# Remote Play PF Core IFrame

## Customer Service

### Support.

#### By Phone in Europe.

• Service is available from CloudCast Systems in the United Kingdom at +44 808 196 0362.

#### By Phone in the United States.

• Service is available from CloudCast Systems in the United States at +1 844 967 2157.

#### By Phone in Australia.

• Service is available from CloudCast Systems in the United Kingdom at +61 7 5606 8211.

#### By E-Mail.

• The address is **support@cloudcastsystems.com.au.**

#### Online.

• The CloudCast Systems Web site has a variety of information which may be useful for product selection and support. The URL is **http://www.cloudcastsystems.com.au**.

#### Feedback

We welcome feedback on any aspect of CloudCast Systems products or this manual. Please contact us with your comments.

#### Updates

All of our products are undergoing constant improvement. Periodic updates may become available to determine if this is the case, visit our web site periodically, or contact us for advice concerning whether a newer release is more suitable to your needs

Warranty Please see Appendix C.

#### **Required Fields**

http://{**ip**}**:{port**}/remoteplaymini?audiotype={**audiotype**}&audiosource={**audiosource**}&username={username}&password ={**password**}

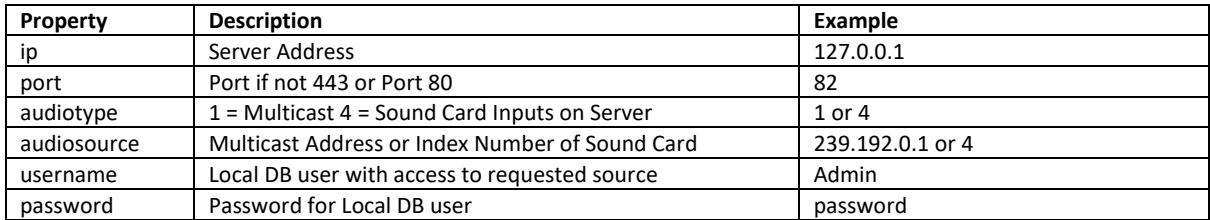

Example URL

[http://127.0.0.1:82/remoteplaymini?audiotype=1&audiosource=239.192.0.1&encoderrate=64000&username=admin&pas](http://127.0.0.1:82/remoteplaymini?audiotype=1&audiosource=239.192.0.1&encoderrate=64000&username=admin&password=password) [sword=password](http://127.0.0.1:82/remoteplaymini?audiotype=1&audiosource=239.192.0.1&encoderrate=64000&username=admin&password=password)

Optional Parameters

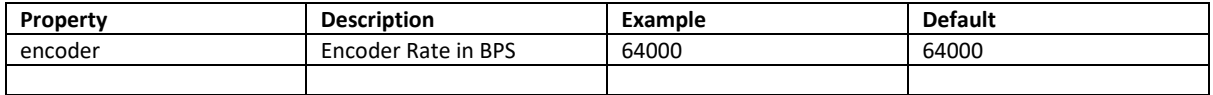

#### **Panel Styling**

Remote Play Mini Panel takes a number of url query parameters to style the various parts of the component, all parameters accept a HEX based color code **DO NOT INCLUDE THE HASH # IN THE URL**

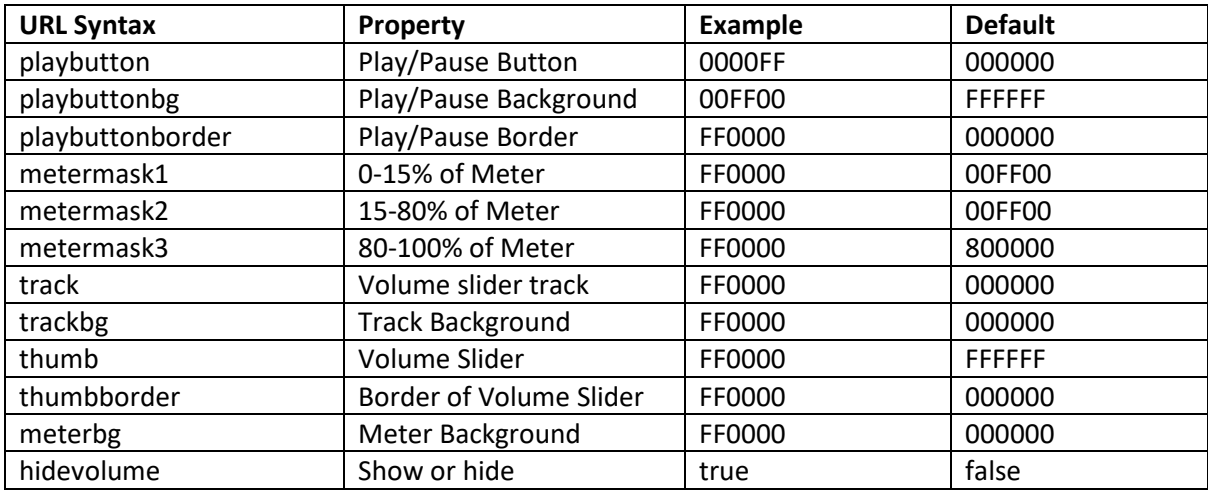

#### Example URL

http://127.0.0.1:82/remoteplaymini?audiotype=4&audiosource=10&encoderrate=64000&username=admin&password=pa ssword&playbuttonbg=00FF00&playbutton=0000FF&playbuttonborder=FF0000&metermask1=00FFFF&metermask2=FF00 80&metermask3=FF0080&track=ff00ff&thumb=8080FF

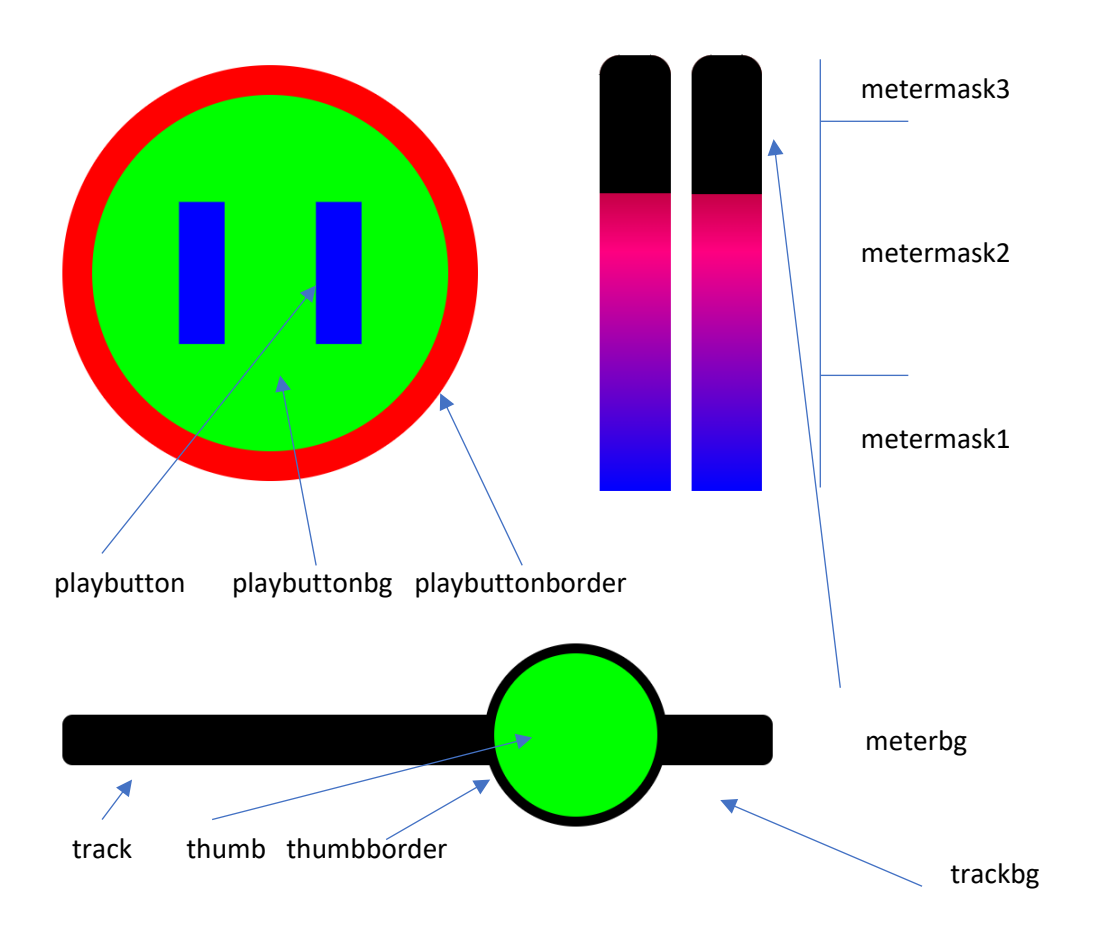

Opus Encoding Rates

Use the below table to determine the opus encoding and decoding, when changing from the default (64000) enter the desired bitrate in bps.

For example for 120 kbps the url syntax is encoderrate=112000

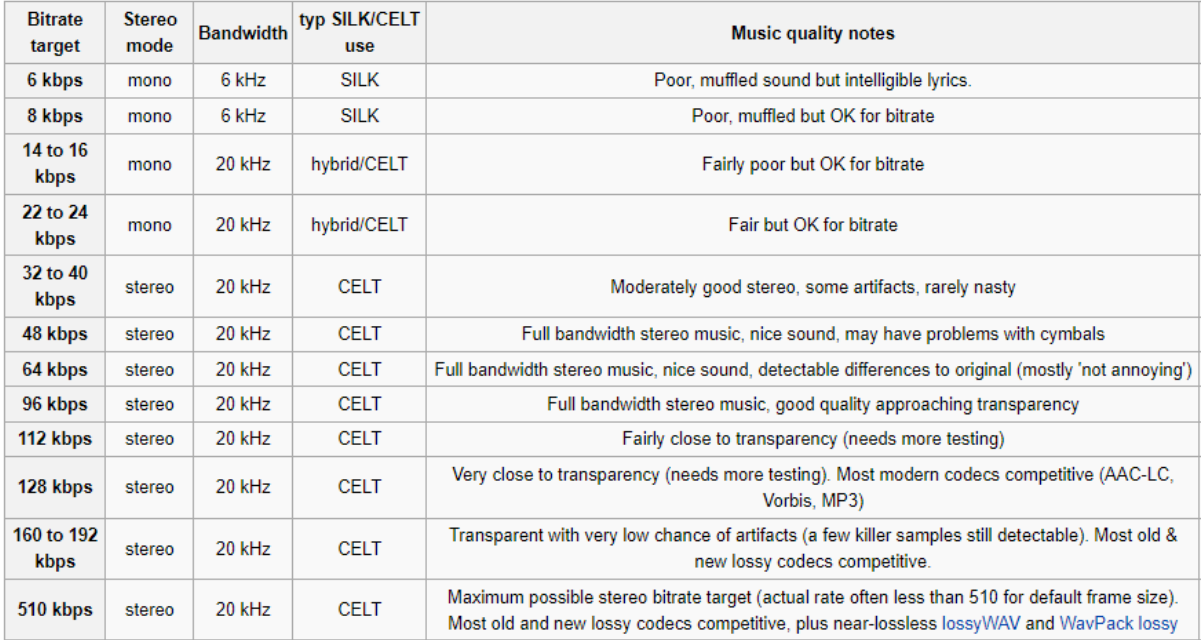